# **ColumnAllowDrag**

Determines if the user can drag the column.

## Usage

```
Set_Property(OLECtrlEntID, "OLE.ColumnAllowDrag[col]", Boolean)
```
#### Values

[True | False]

**Default**: True

#### Indices

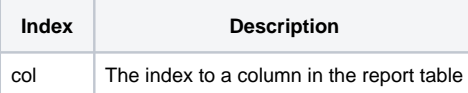

### Remarks

The ColumnAllowDrag property establishes whether or not the column can be dragged. By default, this is true, so the user can drag the column into a new position or the grouping panel to customize column order or grouping respectively. If you wish to prevent this, set the property to false.

## Example

```
// Prevent users from dragging the third column 
Set_Property(@Window:".OLE_REPORTTABLE", "OLE.ColumnAllowDrag[3]", 0)
```